# Package 'svars'

January 9, 2020

<span id="page-0-0"></span>Type Package

Title Data-Driven Identification of SVAR Models

Version 1.3.3

Date 2020-01-07

Author Alexander Lange [aut, cre],

Bernhard Dalheimer [aut], Helmut Herwartz [aut], Simone Maxand [aut], Hannes Riebl [ctb]

Maintainer Alexander Lange <alexander.lange@uni-goettingen.de>

Description Implements data-

driven identification methods for structural vector autoregressive (SVAR) models. Based on an existing VAR model object (provided by e.g. VAR() from the 'vars' package), the structural impact matrix is obtained via data-driven identification techniques (i.e. changes in volatility (Rigobon, R. (2003) <doi:10.1162/003465303772815727>), patterns of GARCH (Normadin, M., Phaneuf, L. (2004) <doi:10.1016/j.jmoneco.2003.11.002>), independent component analysis (Matteson, D. S, Tsay, R. S., (2013) <doi:10.1080/01621459.2016.1150851>), least dependent innovations (Herwartz, H., Ploedt, M., (2016) <doi:10.1016/j.jimonfin.2015.11.001>), smooth transition in variances (Luetkepohl, H., Netsunajev, A. (2017) <doi:10.1016/j.jedc.2017.09.001>) or non-Gaussian maximum likelihood (Lanne, M., Meitz, M., Saikkonen, P. (2017) <doi:10.1016/j.jeconom.2016.06.002>)).

**Depends** R ( $>= 2.10$ ), vars ( $>= 1.5.3$ )

Imports expm, reshape2, ggplot2, copula, clue, pbapply, steadyICA, DEoptim, zoo, strucchange, Rcpp

LinkingTo Rcpp, RcppArmadillo

NeedsCompilation yes

License MIT + file LICENSE

LazyData TRUE

RoxygenNote 7.0.2

**Suggests** test that  $(>= 2.1.0)$ , knitr, rmarkdown, tsDyn

<span id="page-1-0"></span>VignetteBuilder knitr Repository CRAN Date/Publication 2020-01-09 18:50:03 UTC

## R topics documented:

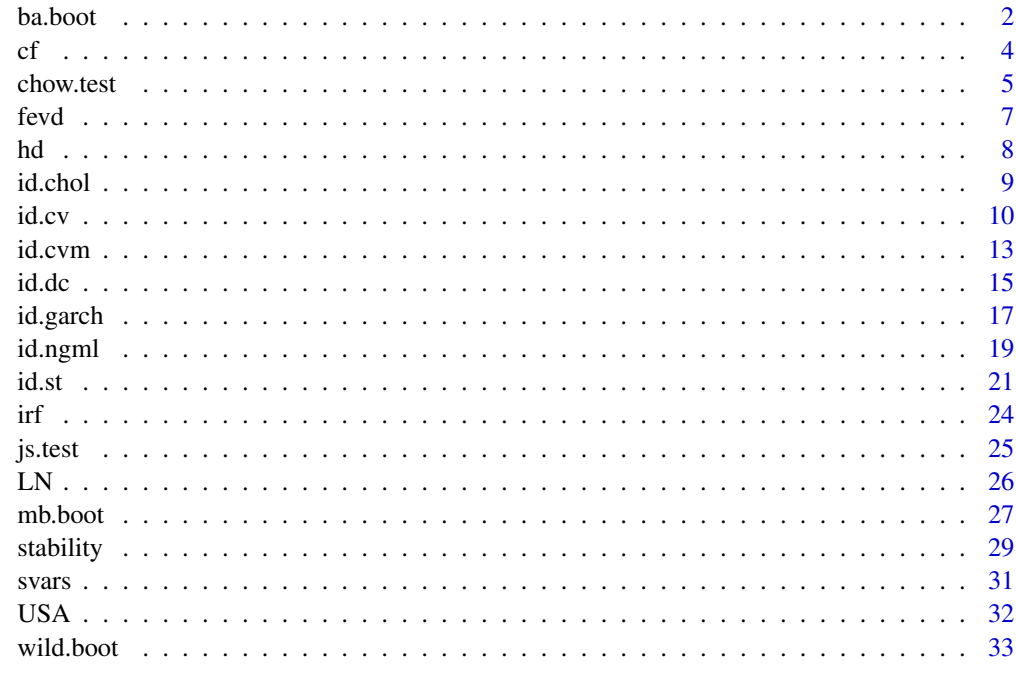

#### **Index** [36](#page-35-0)

ba.boot *Bootstrap after Bootstrap*

## Description

Bootstrap intervals based on bias-adjusted estimators

## Usage

 $ba.boot(x, nc = 1)$ 

## Arguments

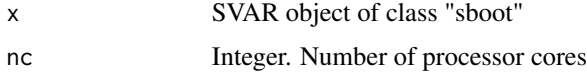

#### <span id="page-2-0"></span>ba.boot 3

## Value

A list of class "sboot" with elements

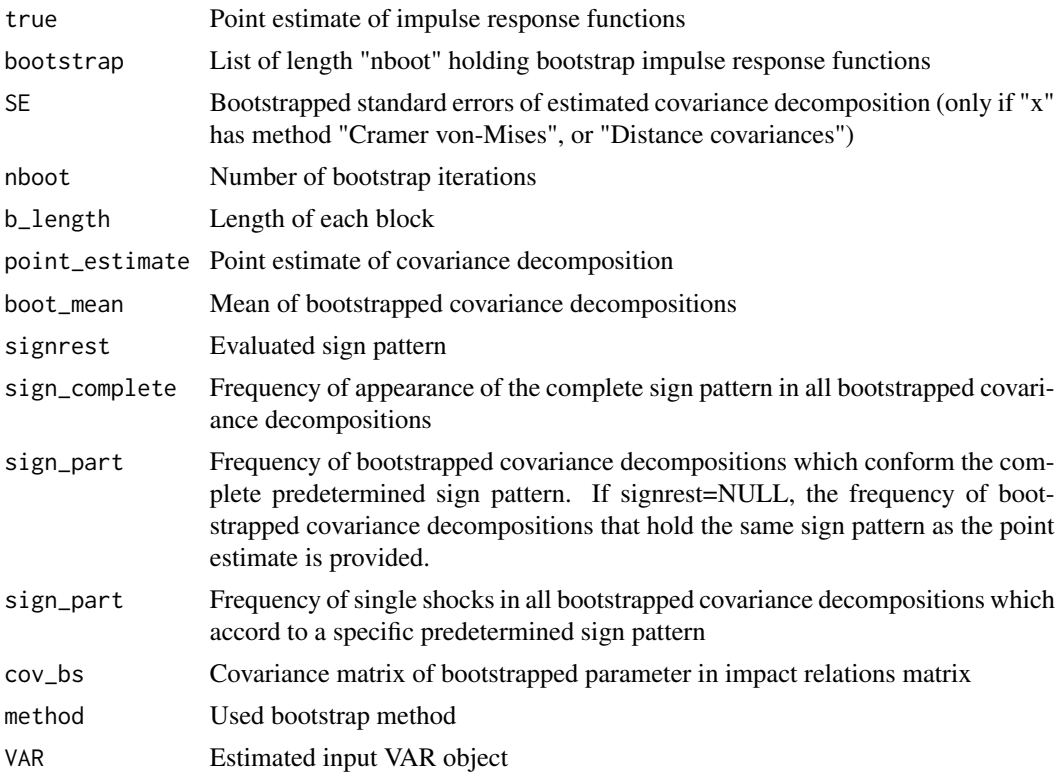

## References

Kilian, L. (1998). Small-sample confidence intervals for impulse response functions. Review of Economics and Statistics 80, 218-230.

## See Also

[mb.boot](#page-26-1), [wild.boot](#page-32-1)

## Examples

```
# data contains quarterly observations from 1965Q1 to 2008Q3
# x = output gap
# pi = inflation
# i = interest rates
set.seed(23211)
v1 <- vars::VAR(USA, lag.max = 10, ic = "AIC" )
x1 \leftarrow id.dc(v1)summary(x1)
```
# Bootstrap

```
bb \le mb.boot(x1, b.length = 15, nboot = 300, n.ahead = 30, nc = 1, signrest = NULL)
summary(bb)
plot(bb, lowerq = 0.16, upperq = 0.84)
# Bias-adjusted bootstrap
bb2 \leftarrow ba.boot(bb, nc = 1)plot(bb2, lowerq = 0.16, upperq = 0.84)
```
## cf *Counterfactuals for SVAR Models*

## Description

Calculation of Counterfactuals for an identified SVAR object 'svars' derived by function id.st( ), id.cvm( ),id.cv( ),id.dc( ) or id.ngml( ).

#### Usage

 $cf(x, series = 3, transition = 0)$ 

## Arguments

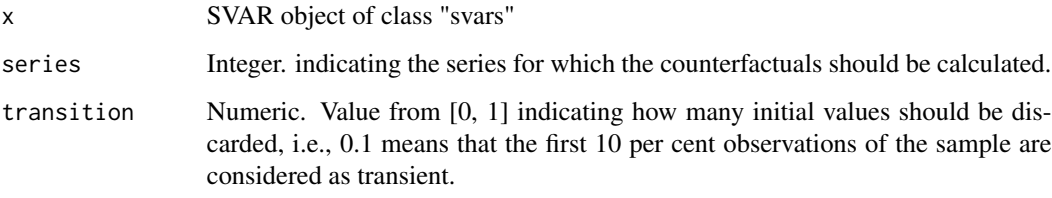

## Value

A list with class attribute "hd" holding the Counterfactuals as data frame.

#### References

Kilian, L., Luetkepohl, H., 2017. Structural Vector Autoregressive Analysis, Cambridge University Press.

## See Also

[id.cvm](#page-12-1), [id.dc](#page-14-1), [id.ngml](#page-18-1), [id.cv](#page-9-1), [id.garch](#page-16-1) or [id.st](#page-20-1)

<span id="page-3-0"></span>4 cf

#### <span id="page-4-0"></span>chow.test 5

## Examples

```
v1 \le -\text{vars}: VAR(USA, lag.max = 10, ic = "AIC")x1 \leftarrow id.dc(v1)x2 \leftarrow cf(x1, series = 2)plot(x2)
```
<span id="page-4-1"></span>chow.test *Chow Test for Structural Break*

## Description

The Chow test for structural change is implemented as sample-split and break-point test (see Luetkepohl and Kraetzig, 2004, p. 135). An estimated VAR model and the presupposed structural break need to be provided.

## Usage

```
chow.test(
 x,
  SB,
 nboot = 500,start = NULL,
 end = NULL,frequency = NULL,
  format = NULL,dateVector = NULL
)
```
## Arguments

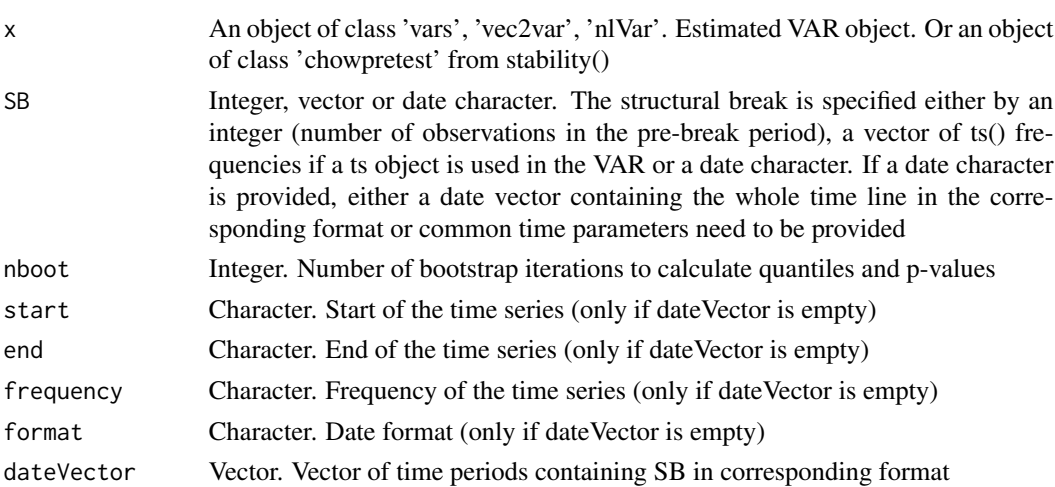

## <span id="page-5-0"></span>Value

A list of class "chow" with elements

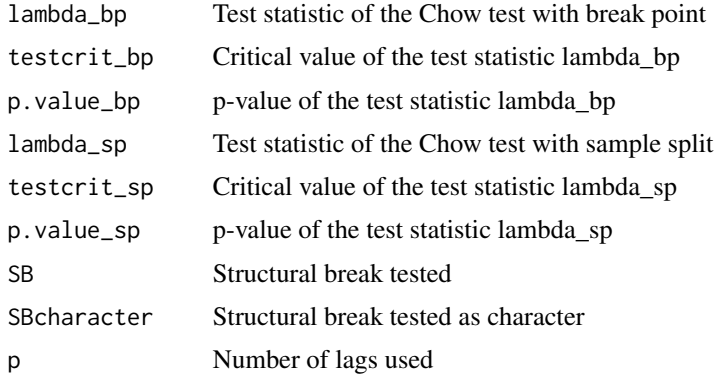

#### References

Luetkepohl, H., 2005. New introduction to multiple time series analysis, Springer-Verlag, Berlin. Luetkepohl, H., Kraetzig, M., 2004. Applied time series econometrics, Cambridge University Press, Cambridge.

#### See Also

[stability](#page-28-1)

## Examples

```
# Testing for structural break in USA data
#' # data contains quartlery observations from 1965Q1 to 2008Q2
# assumed structural break in 1979Q3
# x = output gap# pi = inflation
# i = interest rates
set.seed(23211)
v1 <- vars::VAR(USA, lag.max = 10, ic = "AIC" )
z1 \leftarrow chow.test(v1, SB = 59)
summary(z1)
#Using stability() to find potential break point and sample split
x1 \leftarrow \text{stability}(v1, \text{ type} = \text{"mv-chow-test"})plot(x1)
z1.1 \leftarrow chow.test(x1)
summary(z1.1)
#Or using sample split as benchmark
x1$break_point <- FALSE
z1.1 \leftarrow chow.test(x1)
summary(z1.1)
```
#Structural brake via Dates

```
#given that time series vector with dates is available
dateVector <- seq(as.Date("1965/1/1"), as.Date("2008/7/1"), "quarter")
z2 <- chow.test(v1, SB = "1979-07-01", format = "%Y-%m-%d", dateVector = dateVector)
summary(z2)
# alternatively pass sequence arguments directly
z3 <- chow.test(v1, SB = "1979-07-01", format = "%Y-%m-%d",
                start = "1965-01-01", end = "2008-07-01",
                frequency = "quarter")
summary(z3)
# or provide ts date format (For quarterly, monthly, weekly and daily frequencies only)
z4 \le - chow.test(v1, SB = c(1979,3))
summary(z4)
```
fevd *Forecast error variance decomposition for SVAR Models*

#### Description

Calculation of forecast error variance decomposition for an identified SVAR object 'svars' derived by function id.st( ), id.cvm( ),id.cv( ),id.dc( ) or id.ngml( ).

## Usage

## S3 method for class 'svars' fevd(x,  $n$ .ahead = 10,  $\dots$ )

#### Arguments

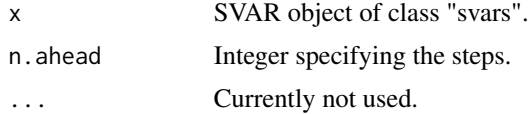

#### Value

A list with class attribute "svarfevd" holding the forecast error variance decompositions as data frames.

## References

Kilian, L., Luetkepohl, H., 2017. Structural Vector Autoregressive Analysis, Cambridge University Press.

## See Also

[id.cvm](#page-12-1), [id.garch](#page-16-1), [id.dc](#page-14-1), [id.ngml](#page-18-1), [id.cv](#page-9-1) or [id.st](#page-20-1)

## <span id="page-7-0"></span>Examples

```
v1 \le -\text{vars}: VAR(USA, lag.max = 10, ic = "AIC")x1 \leftarrow id.dc(v1)x2 \le fevd(x1, n.ahead = 30)
plot(x2)
```
## hd *Historical decomposition for SVAR Models*

## Description

Calculation of historical decomposition for an identified SVAR object 'svars' derived by function id.st( ), id.cvm( ),id.cv( ),id.dc( ) or id.ngml( ).

#### Usage

 $hd(x, series = 1, transition = 0)$ 

## Arguments

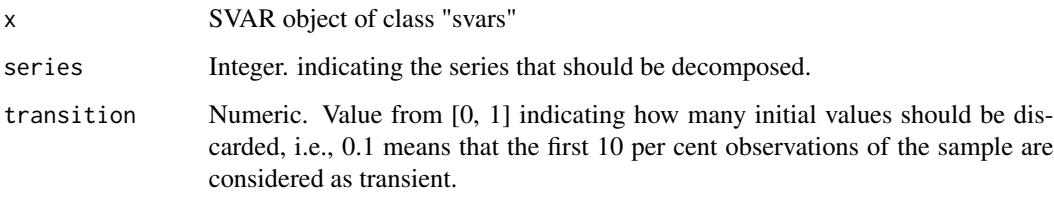

## Value

A list with class attribute "hd" holding the historical decomposition as data frame.

## References

Kilian, L., Luetkepohl, H., 2017. Structural Vector Autoregressive Analysis, Cambridge University Press.

## See Also

[id.cvm](#page-12-1), [id.dc](#page-14-1), [id.ngml](#page-18-1), [id.cv](#page-9-1), [id.garch](#page-16-1) or [id.st](#page-20-1)

#### <span id="page-8-0"></span>id.chol 99

## Examples

```
v1 \le -\text{vars}: VAR(USA, lag.max = 10, ic = "AIC")x1 \leftarrow id.dc(v1)x2 \leftarrow hd(x1, series = 2)plot(x2)
```
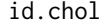

id.chol *Recursive identification of SVAR models via Cholesky decomposition*

## Description

Given an estimated VAR model, this function uses the Cholesky decomposition to identify the structural impact matrix B of the corresponding SVAR model

 $y_t = c_t + A_1y_{t-1} + ... + A_py_{t-p} + u_t = c_t + A_1y_{t-1} + ... + A_py_{t-p} + B\epsilon_t.$ 

Matrix B corresponds to the decomposition of the least squares covariance matrix  $\Sigma_u = B\Lambda_t B'$ .

## Usage

 $id.chol(x, order_k = NULL)$ 

## Arguments

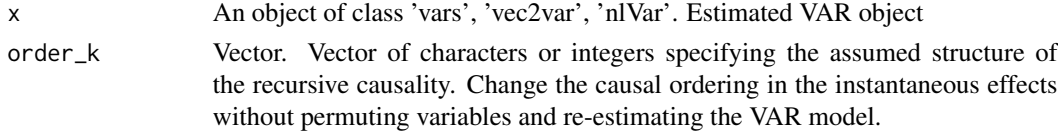

## Value

A list of class "svars" with elements

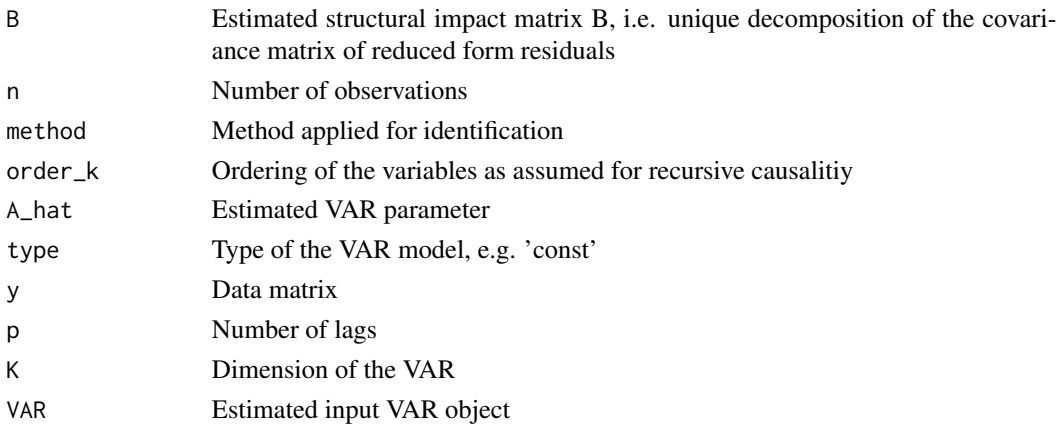

#### <span id="page-9-0"></span>References

Luetkepohl, H., 2005. New introduction to multiple time series analysis, Springer-Verlag, Berlin.

#### See Also

For alternative identification approaches see [id.st](#page-20-1), [id.cvm](#page-12-1), [id.cv](#page-9-1), [id.dc](#page-14-1) or [id.ngml](#page-18-1)

#### Examples

```
# data contains quarterly observations from 1965Q1 to 2008Q3
# x = output gap# pi = inflation
# i = interest rates
set.seed(23211)
v1 \le -\text{vars}: VAR(USA, lag.max = 10, ic = "AIC")x1 \leftarrow id.chol(v1)x2 \le -id.chol(v1, order_k = c("pi", "x", "i")) # order_k = c(2,1,3)summary(x1)
```
# impulse response analysis  $i1 \leftarrow \inf(x1, n.\text{ ahead} = 30)$  $i2 \leftarrow \inf(x2, n.\text{ ahead} = 30)$  $plot(i1, scales = 'free_y')$ plot(i2, scales = 'free\_y')

<span id="page-9-1"></span>id.cv *Identification of SVAR models based on Changes in volatility (CV)*

#### Description

Given an estimated VAR model, this function applies changes in volatility to identify the structural impact matrix B of the corresponding SVAR model

$$
y_t = c_t + A_1 y_{t-1} + \dots + A_p y_{t-p} + u_t = c_t + A_1 y_{t-1} + \dots + A_p y_{t-p} + B \epsilon_t.
$$

Matrix B corresponds to the decomposition of the pre-break covariance matrix  $\Sigma_1 = BB'$ . The post-break covariance corresponds to  $\Sigma_2 = B\Lambda B'$  where  $\Lambda$  is the estimated unconditional heteroskedasticity matrix.

## Usage

```
id.cv(
  x,
  SB,
  start = NULL,
  end = NULL,frequency = NULL,
  format = NULL,dateVector = NULL,
 max.iter = 50,
 crit = 0.001,restriction_matrix = NULL
\mathcal{L}
```
## Arguments

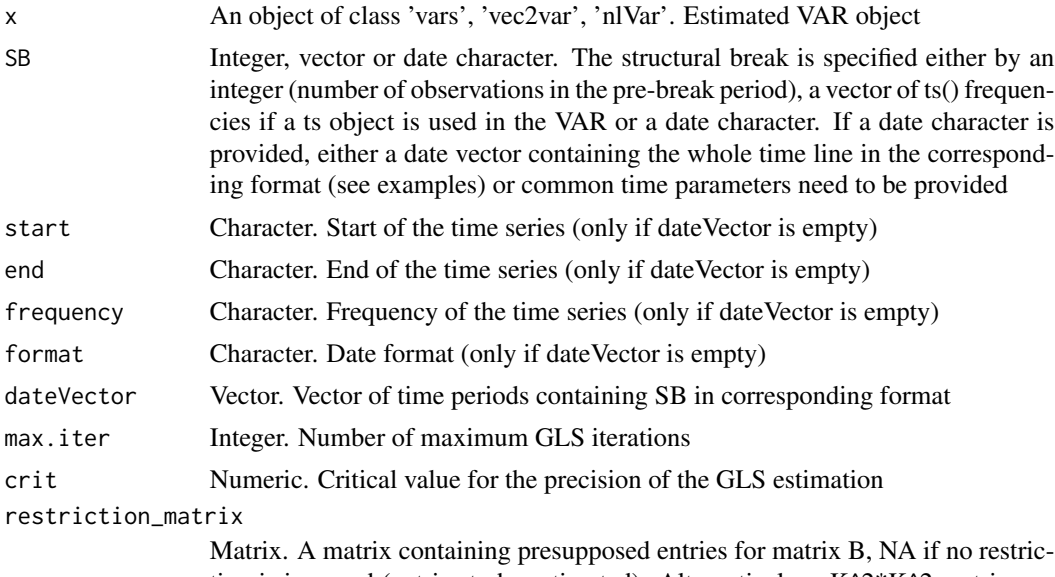

tion is imposed (entries to be estimated). Alternatively, a K^2\*K^2 matrix can be passed, where ones on the diagonal designate unrestricted and zeros restricted coefficients. (as suggested in Luetkepohl, 2017, section 5.2.1).

## Value

A list of class "svars" with elements

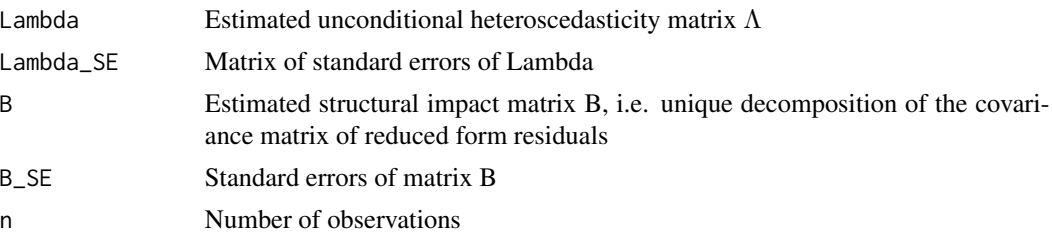

<span id="page-11-0"></span>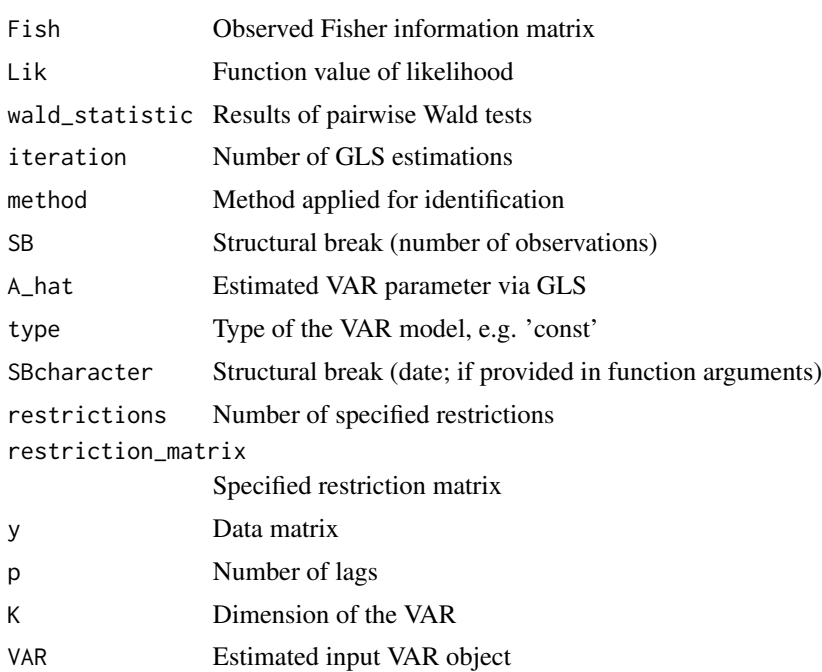

## References

Rigobon, R., 2003. Identification through Heteroskedasticity. The Review of Economics and Statistics, 85, 777-792.

Herwartz, H. & Ploedt, M., 2016. Simulation Evidence on Theory-based and Statistical Identification under Volatility Breaks Oxford Bulletin of Economics and Statistics, 78, 94-112.

#### See Also

For alternative identification approaches see [id.st](#page-20-1), [id.garch](#page-16-1), [id.cvm](#page-12-1), [id.dc](#page-14-1) or [id.ngml](#page-18-1)

#### Examples

```
#' # data contains quartlery observations from 1965Q1 to 2008Q2
# assumed structural break in 1979Q3
# x = output gap# pi = inflation
# i = interest rates
set.seed(23211)
v1 \le -\text{vars}: VAR(USA, lag.max = 10, ic = "AIC")x1 \leftarrow id.cv(v1, SB = 59)summary(x1)
# switching columns according to sign patter
x1$B <- x1$B[, c(3, 2, 1)]
x1$B[,3] < - x1$B[,3] * (-1)# Impulse response analysis
i1 \leftarrow \inf(x1, n.\text{ ahead} = 30)
```
#### <span id="page-12-0"></span>id.cvm and the contract of the contract of the contract of the contract of the contract of the contract of the contract of the contract of the contract of the contract of the contract of the contract of the contract of the

```
plot(i1, scales = 'free_y')
# Restrictions
# Assuming that the interest rate doesn't influence the output gap on impact
restMat <- matrix(rep(NA, 9), ncol = 3)
restMat[1,3] <- 0
x2 \leq -id.cv(v1, SB = 59, restriction_matrix = restMat)summary(x2)
# In alternative Form
restMat <- diag(rep(1,9))
restMat[7,7]= 0
x2 \le -id.cv(v1, SB = 59, restriction_matrix = restMat)summary(x2)
#Structural brake via Dates
# given that time series vector with dates is available
dateVector = seq(as.Date("1965/1/1"), as.Date("2008/7/1"), "quarter")
x3 \le - id.cv(v1, SB = "1979-07-01", format = "%Y-%m-%d", dateVector = dateVector)
summary(x3)
# or pass sequence arguments directly
x4 <- id.cv(v1, SB = "1979-07-01", format = "%Y-%m-%d", start = "1965-01-01", end = "2008-07-01",
frequency = "quarter")
summary(x4)
# or provide ts date format (For quarterly, monthly, weekly and daily frequencies only)
x5 \le -id.cv(v1, SB = c(1979, 3))summary(x5)
```
<span id="page-12-1"></span>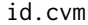

Independence-based identification of SVAR models via Cramer-von *Mises (CVM) distance*

#### Description

Given an estimated VAR model, this function applies independence-based identification for the structural impact matrix B of the corresponding SVAR model

 $y_t = c_t + A_1y_{t-1} + ... + A_py_{t-p} + u_t = c_t + A_1y_{t-1} + ... + A_py_{t-p} + B\epsilon_t.$ 

Matrix B corresponds to the unique decomposition of the least squares covariance matrix  $\Sigma_u$  = BB' if the vector of structural shocks  $\epsilon_t$  contains at most one Gaussian shock (Comon, 1994). A nonparametric dependence measure, the Cramer-von Mises distance (Genest and Remillard, 2004), determines least dependent structural shocks. The minimum is obtained by a two step optimization algorithm similar to the technique described in Herwartz and Ploedt (2016).

#### Usage

```
id.cvm(x, dd = NULL, itermax = 500, steptol = 100, iter2 = 75)
```
## Arguments

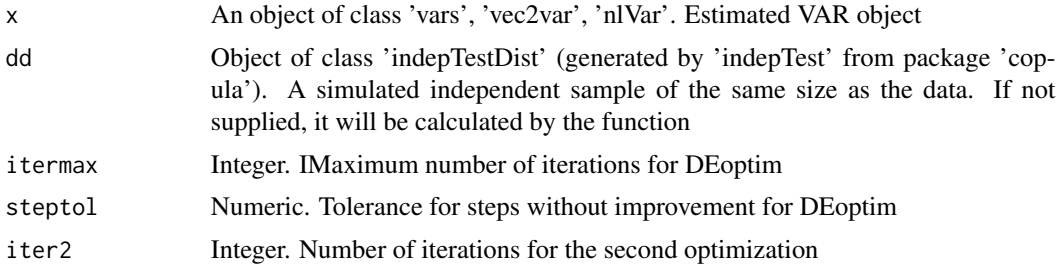

## Value

A list of class "svars" with elements

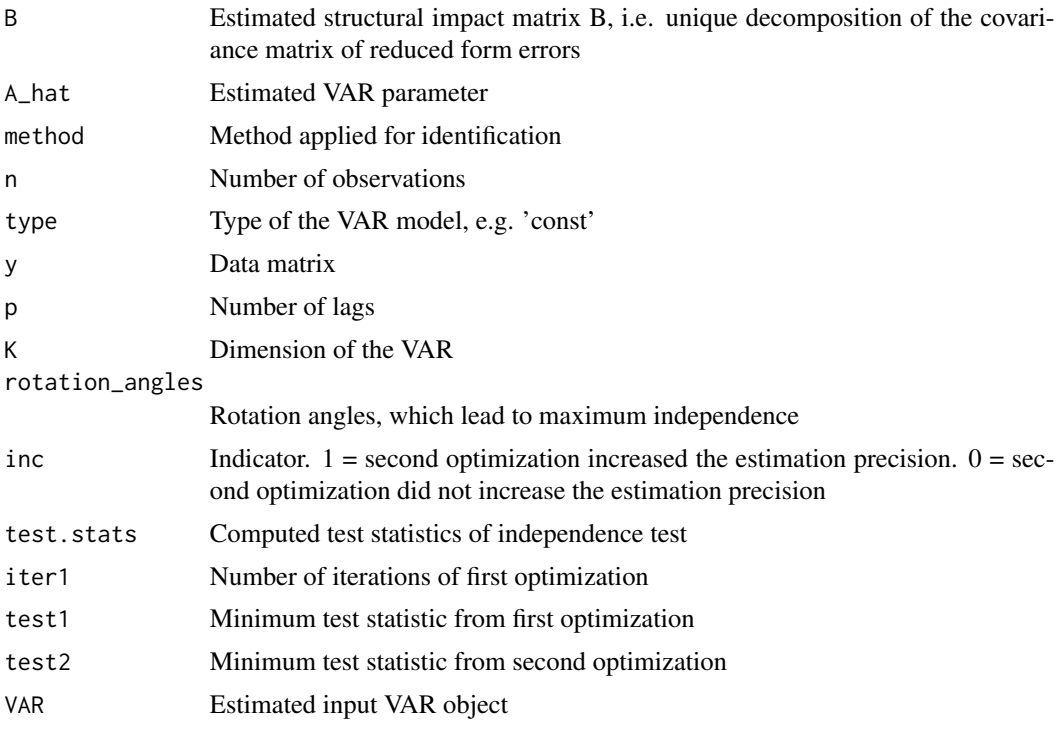

#### References

Herwartz, H., 2018. Hodges Lehmann detection of structural shocks - An Analysis of macroeconomic dynamics in the Euro Area, Oxford Bulletin of Economics and Statistics

Herwartz, H. & Ploedt, M., 2016. The macroeconomic effects of oil price shocks: Evidence from a statistical identification approach, Journal of International Money and Finance, 61, 30-44

Comon, P., 1994. Independent component analysis, A new concept?, Signal Processing, 36, 287- 314

Genest, C. & Remillard, B., 2004. Tests of independence and randomness based on the empirical copula process, Test, 13, 335-370

<span id="page-14-0"></span>id.dc 15

## See Also

For alternative identification approaches see [id.st](#page-20-1), [id.garch](#page-16-1), [id.cv](#page-9-1), [id.dc](#page-14-1) or [id.ngml](#page-18-1)

## Examples

```
# data contains quarterly observations from 1965Q1 to 2008Q3
# x = output gap
# pi = inflation
# i = interest rates
set.seed(23211)
v1 \le - vars:: VAR(USA, lag.max = 10, ic = "AIC")
cob <- copula::indepTestSim(v1$obs, v1$K, verbose=FALSE)
x1 \leftarrow id.cvm(v1, dd = cob)summary(x1)
# switching columns according to sign pattern
x1$B <- x1$B[,c(3,2,1)]
x1$B[,3] < -x1$B[,3] * (-1)# impulse response analysis
i1 \leftarrow \text{irf}(x1, n.\text{ahead} = 30)plot(i1, scales = 'free_y')
```
<span id="page-14-1"></span>id.dc *Independence-based identification of SVAR models build on distance covariances (DC) statistic*

#### Description

Given an estimated VAR model, this function applies independence-based identification for the structural impact matrix B of the corresponding SVAR model

 $y_t = c_t + A_1y_{t-1} + ... + A_py_{t-p} + u_t = c_t + A_1y_{t-1} + ... + A_py_{t-p} + B\epsilon_t.$ 

Matrix B corresponds to the unique decomposition of the least squares covariance matrix  $\Sigma_u$  = BB' if the vector of structural shocks  $\epsilon_t$  contains at most one Gaussian shock (Comon, 1994). A nonparametric dependence measure, the distance covariance (Szekely et al, 2007), determines least dependent structural shocks. The algorithm described in Matteson and Tsay (2013) is applied to calculate the matrix B.

#### Usage

 $id.dc(x, PIT = FALSE)$ 

## <span id="page-15-0"></span>Arguments

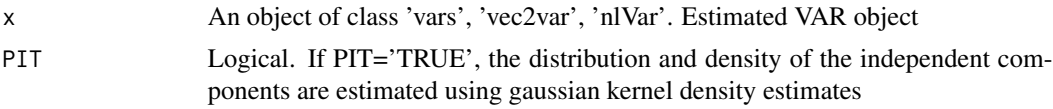

## Value

A list of class "svars" with elements

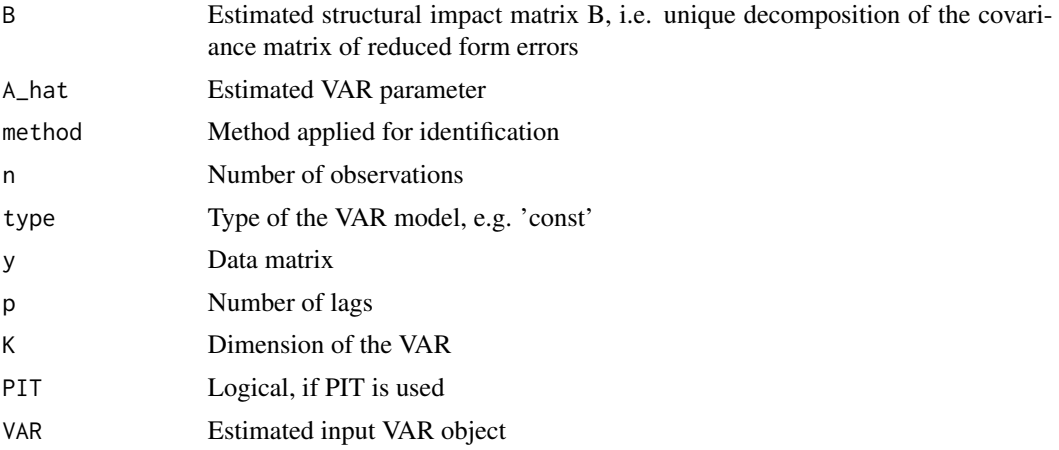

## References

Matteson, D. S. & Tsay, R. S., 2013. Independent Component Analysis via Distance Covariance, pre-print

Szekely, G. J.; Rizzo, M. L. & Bakirov, N. K., 2007. Measuring and testing dependence by correlation of distances Ann. Statist., 35, 2769-2794

Comon, P., 1994. Independent component analysis, A new concept?, Signal Processing, 36, 287- 314

#### See Also

For alternative identification approaches see [id.st](#page-20-1), [id.garch](#page-16-1), [id.cvm](#page-12-1), [id.cv](#page-9-1) or [id.ngml](#page-18-1)

## Examples

```
# data contains quarterly observations from 1965Q1 to 2008Q3
# x = output gap
# pi = inflation
# i = interest rates
set.seed(23211)
v1 <- vars::VAR(USA, lag.max = 10, ic = "AIC" )
x1 \leftarrow id.dc(v1)summary(x1)
```
# switching columns according to sign pattern

#### <span id="page-16-0"></span>id.garch 17

```
x1$B <- x1$B[,c(3,2,1)]
x1$B[,3] < - x1$B[,3] * (-1)# impulse response analysis
i1 \leftarrow \inf(x1, n.\text{ ahead} = 30)plot(i1, scales = 'free_y')
```
<span id="page-16-1"></span>id.garch *Identification of SVAR models through patterns of GARCH*

## Description

Given an estimated VAR model, this function uses GARCH-type variances to identify the structural impact matrix B of the corresponding SVAR model

 $y_t = c_t + A_1y_{t-1} + ... + A_py_{t-p} + u_t = c_t + A_1y_{t-1} + ... + A_py_{t-p} + B\epsilon_t.$ 

Matrix B corresponds to the decomposition of the least squares covariance matrix  $\Sigma_u = B\Lambda_t B'$ , where  $\Lambda_t$  is the estimated conditional heteroskedasticity matrix.

## Usage

```
id.garch(x, max.iter = 5, crit = 0.001, restriction_matrix = NULL)
```
## Arguments

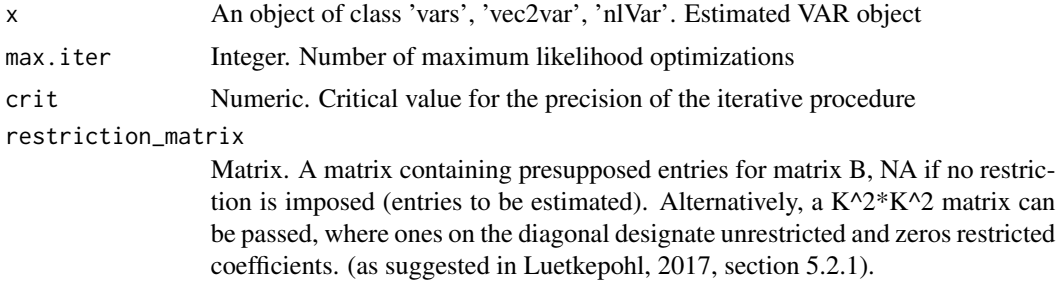

#### Value

A list of class "svars" with elements

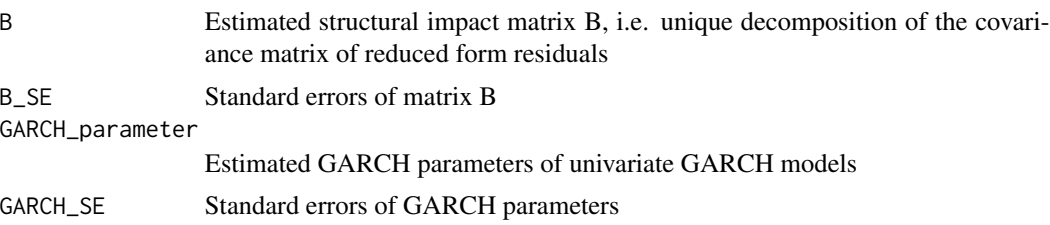

<span id="page-17-0"></span>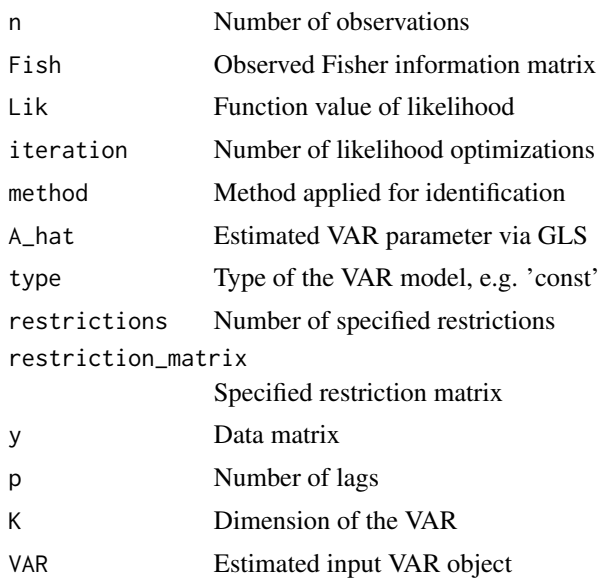

#### References

Normadin, M. & Phaneuf, L., 2004. Monetary Policy Shocks: Testing Identification Conditions under Time-Varying Conditional Volatility. Journal of Monetary Economics, 51(6), 1217-1243. Lanne, M. & Saikkonen, P., 2007. A Multivariate Generalized Orthogonal Factor GARCH Model. Journal of Business & Economic Statistics, 25(1), 61-75.

#### See Also

For alternative identification approaches see [id.st](#page-20-1), [id.cvm](#page-12-1), [id.cv](#page-9-1), [id.dc](#page-14-1) or [id.ngml](#page-18-1)

#### Examples

```
# data contains quartlery observations from 1965Q1 to 2008Q2
# assumed structural break in 1979Q3
# x = output gap
# pi = inflation
# i = interest rates
set.seed(23211)
v1 \le -\text{vars}: VAR(USA, lag.max = 10, ic = "AIC")x1 \leftarrow id.garch(v1)summary(x1)
# Impulse response analysis
i1 \leftarrow \inf(x1, n.\text{ ahead} = 30)plot(i1, scales = 'free_y')
# Restrictions
# Assuming that the interest rate doesn't influence the output gap on impact
restMat \leq matrix(rep(NA, 9), ncol = 3)
restMat[1,3] <- 0
```
#### <span id="page-18-0"></span>id.ngml 19

```
x2 <- id.garch(v1, restriction_matrix = restMat)
summary(x2)
```
<span id="page-18-1"></span>id.ngml *Non-Gaussian maximum likelihood (NGML) identification of SVAR models*

## Description

Given an estimated VAR model, this function applies identification by means of a non-Gaussian likelihood for the structural impact matrix B of the corresponding SVAR model

 $y_t = c_t + A_1y_{t-1} + ... + A_py_{t-p} + u_t = c_t + A_1y_{t-1} + ... + A_py_{t-p} + B\epsilon_t.$ 

Matrix B corresponds to the unique decomposition of the least squares covariance matrix  $\Sigma_u$  = BB' if the vector of structural shocks  $\epsilon_t$  contains at most one Gaussian shock (Comon, 94). A likelihood function of independent t-distributed structural shocks  $\epsilon_t = B^{-1}u_t$  is maximized with respect to the entries of B and the degrees of freedom of the t-distribution (Lanne et al., 2017).

#### Usage

```
id.ngml(x, stage3 = FALSE, restriction_matrix = NULL)
```
## Arguments

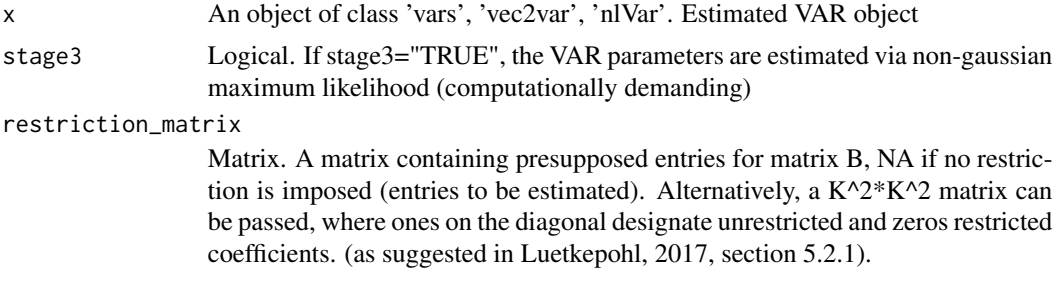

## Value

A list of class "svars" with elements

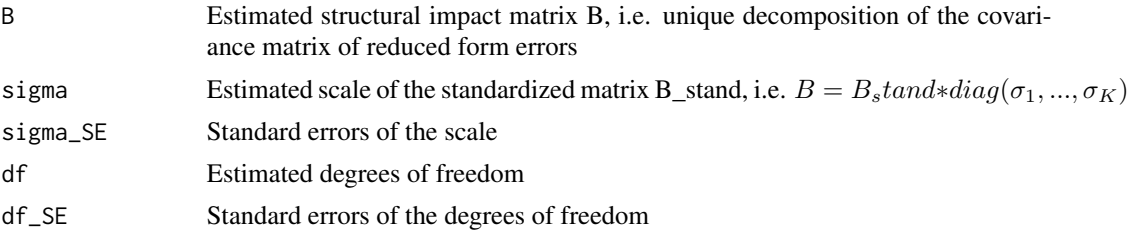

<span id="page-19-0"></span>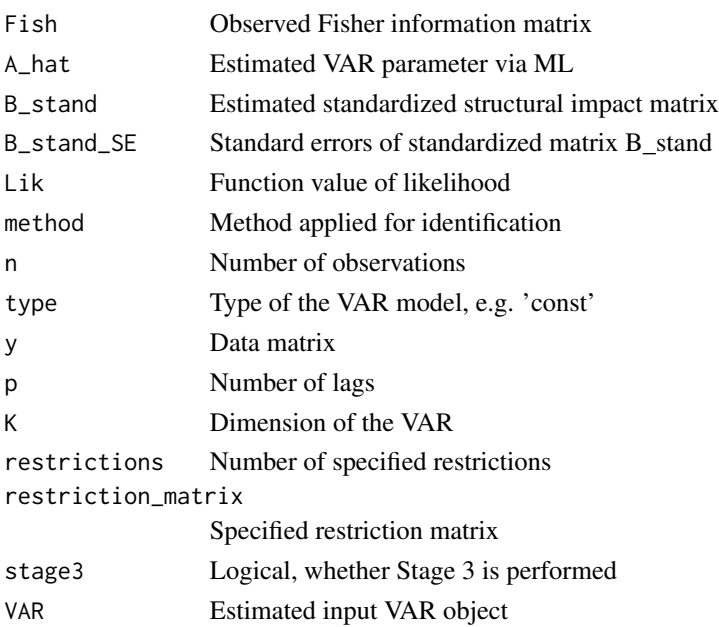

## References

Lanne, M., Meitz, M., Saikkonen, P., 2017. Identification and estimation of non-Gaussian structural vector autoregressions. J. Econometrics 196 (2), 288-304. Comon, P., 1994. Independent component analysis, A new concept?, Signal Processing, 36, 287- 314

#### See Also

For alternative identification approaches see [id.st](#page-20-1), [id.garch](#page-16-1), [id.cvm](#page-12-1), [id.dc](#page-14-1) or [id.cv](#page-9-1)

#### Examples

```
# data contains quarterly observations from 1965Q1 to 2008Q3
# x = output gap
# pi = inflation
# i = interest rates
set.seed(23211)
v1 \le -\text{vars}: \text{VAR}(\text{USA}, \text{lag.max} = 10, \text{ ic} = \text{"AIC"})x1 \leftarrow id.ngml(v1)summary(x1)
# switching columns according to sign pattern
x1$B <- x1$B[, c(3, 2, 1)]
x1$B[,3] < - x1$B[,3] * (-1)# impulse response analysis
i1 \leftarrow \inf(x1, n.\text{ ahead} = 30)plot(i1, scales = 'free_y')
```
<span id="page-20-1"></span><span id="page-20-0"></span>id.st *Identification of SVAR models by means of a smooth transition (ST) in covariance*

#### Description

Given an estimated VAR model, this function uses a smooth transition in the covariance to identify the structural impact matrix B of the corresponding SVAR model

$$
y_t = c_t + A_1 y_{t-1} + \dots + A_p y_{t-p} + u_t = c_t + A_1 y_{t-1} + \dots + A_p y_{t-p} + B \epsilon_t.
$$

Matrix B corresponds to the decomposition of the pre-break covariance matrix  $\Sigma_1 = BB'$ . The post-break covariance corresponds to  $\Sigma_2 = B\Lambda B'$  where  $\Lambda$  is the estimated heteroskedasticity matrix.

#### Usage

```
id.st(
  x,
  c_lower = 0.3,
  c_{\text{upper}} = 0.7,
  c_{}step = 5,
  c_fix = NULL,transition_variable = NULL,
  gamma<sub>_lower</sub> = -3,
  gamma_{\text{comp}} = 2,
  gamma_step = 0.5,
  gamma_fix = NULL,
  nc = 1,
  max.iter = 5,
  crit = 0.001,restriction_matrix = NULL,
  lr_test = FALSE
)
```
#### Arguments

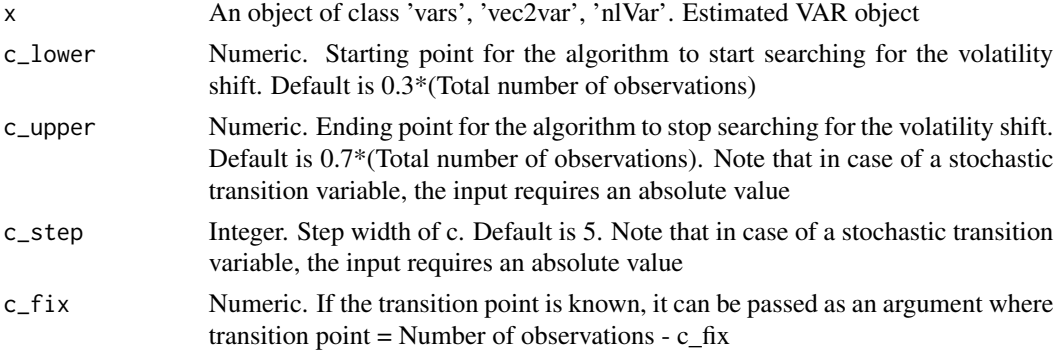

#### transition\_variable

A numeric vector that represents the transition variable. By default (NULL), the time is used as transition variable. Note that c\_lower,c\_upper, c\_step and/or c\_fix have to be adjusted to the specified transition variable

- gamma\_lower Numeric. Lower bound for gamma. Small values indicate a flat transition function. Default is -3
- gamma\_upper Numeric. Upper bound for gamma. Large values indicate a steep transition function. Default is 2
- gamma\_step Numeric. Step width of gamma. Default is 0.5
- gamma\_fix Numeric. A fixed value for gamma, alternative to gamma found by the function
- nc Integer. Number of processor cores Note that the smooth transition model is computationally extremely demanding.
- max.iter Integer. Number of maximum GLS iterations

```
crit Numeric. Critical value for the precision of the GLS estimation
```
#### restriction\_matrix

Matrix. A matrix containing presupposed entries for matrix B, NA if no restriction is imposed (entries to be estimated). Alternatively, a  $K^2*K^2$  matrix can be passed, where ones on the diagonal designate unrestricted and zeros restricted coefficients. (as suggested in Luetkepohl, 2017, section 5.2.1).

lr\_test Logical. Indicates whether the restricted model should be tested against the unrestricted model via a likelihood ratio test

#### Value

A list of class "svars" with elements

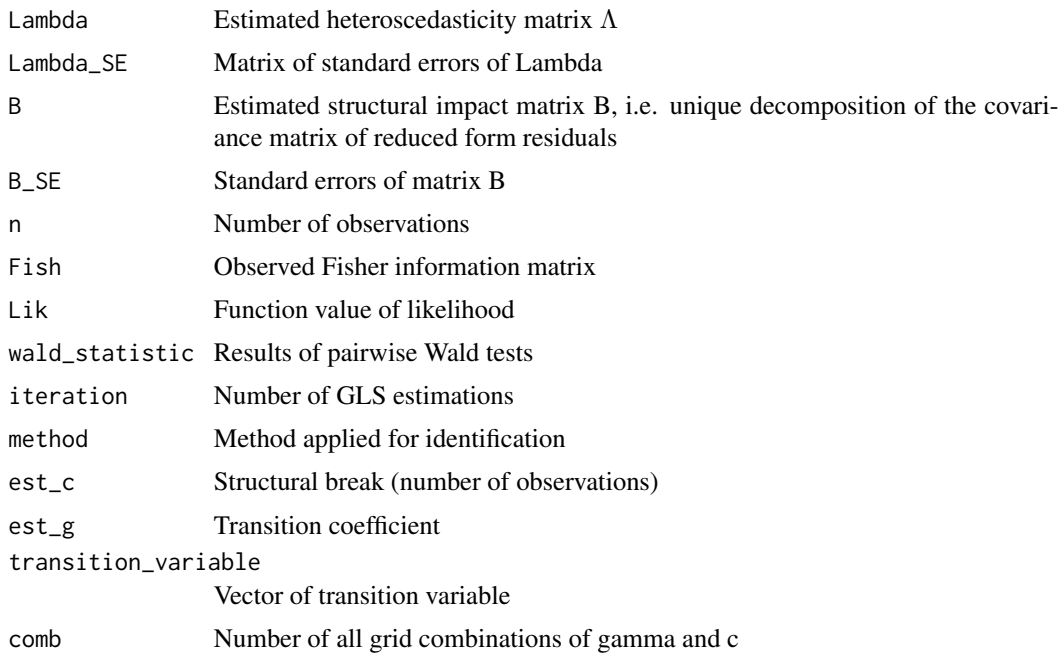

#### <span id="page-22-0"></span> $id.st$  23

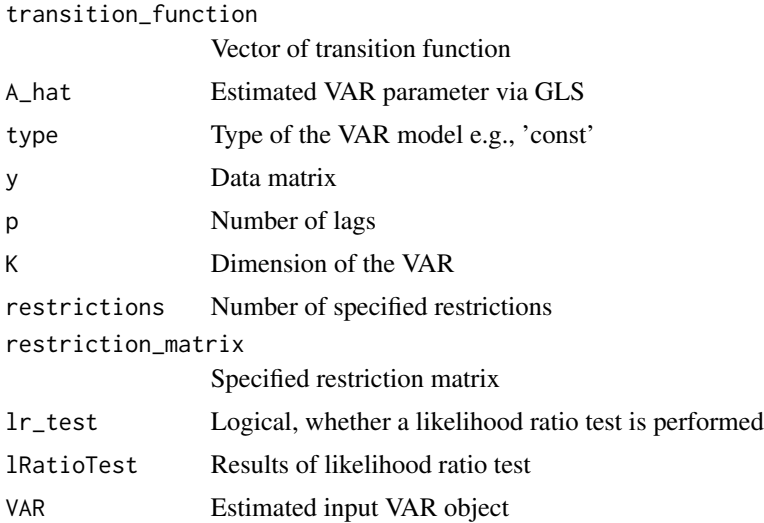

#### References

Luetkepohl H., Netsunajev A., 2017. Structural vector autoregressions with smooth transition in variances. Journal of Economic Dynamics and Control, 84, 43 - 57. ISSN 0165-1889.

#### See Also

For alternative identification approaches see [id.cv](#page-9-1), [id.garch](#page-16-1), [id.cvm](#page-12-1), [id.dc](#page-14-1), or [id.ngml](#page-18-1)

## Examples

```
# data contains quartlery observations from 1965Q1 to 2008Q2
# x = output gap# pi = inflation
# i = interest rates
set.seed(23211)
v1 \le -\text{vars}: \text{VAR}(\text{USA}, \text{lag.max} = 10, \text{ ic} = \text{"AIC"})x1 \le -id.st(v1, c_fix = 80, gamma_fix = 0)summary(x1)
plot(x1)
# switching columns according to sign patter
x1$B <- x1$B[,c(3,2,1)]
x1$B[,3] < - x1$B[,3] * (-1)# Impulse response analysis
i1 \leftarrow \inf(x1, n.\text{ ahead} = 30)plot(i1, scales = 'free_y')
# Example with same data set as in Luetkepohl and Nestunajev 2017
v1 \le -\text{vars}: \text{VAR(LN, p = 3, type = 'const')}x1 \le -id.st(v1, c_fix = 167, gamma_fix = -2.77)summary(x1)
```
## <span id="page-23-0"></span>plot(x1)

## irf *Impulse Response Functions for SVAR Models*

## Description

Calculation of impulse response functions for an identified SVAR object 'svars' derived by function id.cvm( ),id.cv( ),id.dc( ), id.ngml( ) or id.st( ).

## Usage

## S3 method for class 'svars'  $irf(x, ..., n.$ ahead = 20)

## Arguments

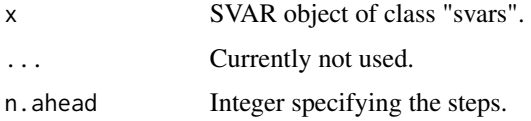

## Value

A list with class attribute "svarirf" holding the impulse response functions as data frame.

## References

Luetkepohl, H., 2005. New introduction to multiple time series analysis, Springer-Verlag, Berlin.

## See Also

[id.cvm](#page-12-1), [id.dc](#page-14-1), [id.ngml](#page-18-1), [id.cv](#page-9-1) or [id.st](#page-20-1)

## Examples

```
v1 <- vars::VAR(USA, lag.max = 10, ic = "AIC" )
x1 \leftarrow id.ngml(v1)x2 \le irf(x1, n.ahead = 20)
plot(x2)
```
<span id="page-24-0"></span>

#### Description

Based on an existing bootstrap object, the test statistic allows to test joint hypotheses for selected entries of the structural matrix B. The test statistic reads as

$$
(Rvec(\widehat{B})-r)'R(\widehat{\mathrm{Cov}}[vec(B^*)])^{-1}R'(Rvec(\widehat{b}-r))\sim \chi_J^2,
$$

where  $\widehat{\text{Cov}}[vec(B^*)]$  is the estimated covariance of vectorized bootstrap estimates of structural parameters. The composite null hypothesis is  $H_0$ :  $Rvec(B) = r$ .

## Usage

 $js.test(x, R, r = NULL)$ 

#### Arguments

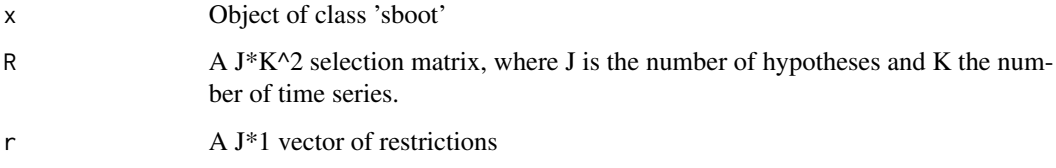

## Value

A list of class "jstest" with elements

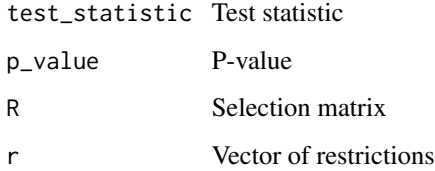

#### References

Herwartz, H., 2018. Hodges Lehmann detection of structural shocks - An analysis of macroeconomic dynamics in the Euro Area, Oxford Bulletin of Economics and Statistics

#### See Also

[mb.boot](#page-26-1), [wild.boot](#page-32-1)

#### <span id="page-25-0"></span>Examples

```
# data contains quarterly observations from 1965Q1 to 2008Q3
# x = output gap# pi = inflation
# i = interest rates
v1 \le -\text{vars}: VAR(USA, lag.max = 10, ic = "AIC")x1 \leftarrow id.dc(v1)# Bootstrapping of SVAR
bb \le wild.boot(x1, nboot = 1000, n.ahead = 30)
# Testing the hypothesis of a lower triangular matrix as
# relation between structural and reduced form errors
R \leq -r \text{bind}(c(0,0,0,1,0,0,0,0,0), c(0,0,0,0,0,0,1,0,0),c(0,0,0,0,0,0,0,1,0))
c.test <- js.test(bb, R)
summary(c.test)
```
LN *Interaction between monetary policy and the stock market*

## Description

A five dimensional time series model which is commonly used to analyze the interaction between monetary policy and the stock market. Monthly observations from 1970M1 to 2007M6:

- q Linearly detrended log of an industrial production index
- pi Annual change in the log of consumer prices (CPI index) (x100)
- c annual change in the log of the World Bank (non energy) commodity price index (x100)
- s Log of the real S&P500 stock price index deflated by the consumer price index to measure the real stock prices; the series
- r Interest rate on Federal funds

All series, with exception of the commodity price index (c), are taken from the FRED database and transformed as in Luetkepohl & Netsunajev (2017). The commodity price index comes from the World Bank. A more detailed description of the data and a corresponding VAR model implementation can be found in Luetkepohl & Netsunajev (2017).

#### Usage

LN

#### <span id="page-26-0"></span>mb.boot 27

## Format

A data. frame containing 450 observations on 5 variables.

#### Source

Luetkepohl H., Netsunajev A., 2017. "Structural vector autoregressions with smooth transition in variances." Journal of Economic Dynamics and Control, 84, 43 - 57. ISSN 0165-1889.

<span id="page-26-1"></span>mb.boot *Moving block bootstrap for IRFs of identified SVARs*

## Description

Calculating confidence bands for impulse response via moving block bootstrap

## Usage

```
mb.boot(
 x,
 design = "recursive",
 b.length = 15,
 n.ahead = 20,
 nboot = 500,nc = 1,
 dd = NULL,signrest = NULL,
  itermax = 300,steptol = 200,iter2 = 50
)
```
## Arguments

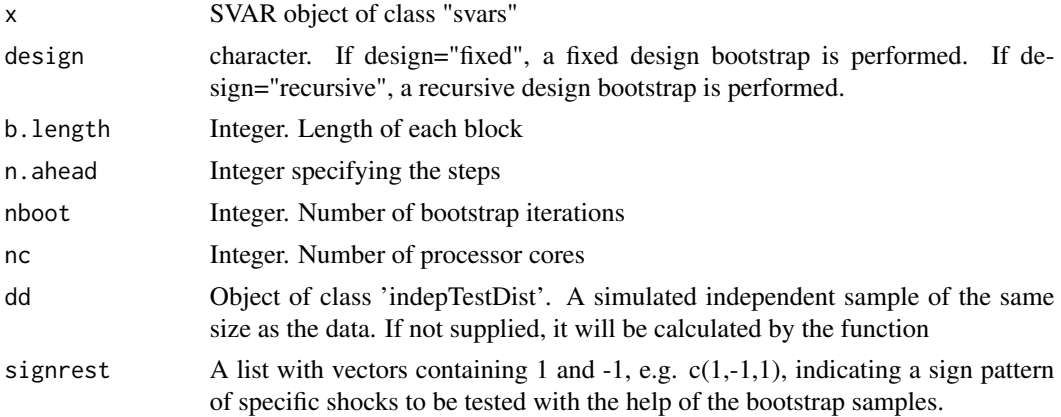

<span id="page-27-0"></span>28 mb.boot

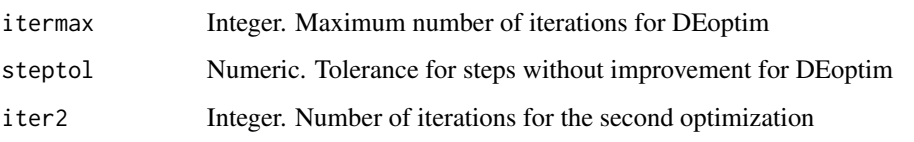

## Value

A list of class "sboot" with elements

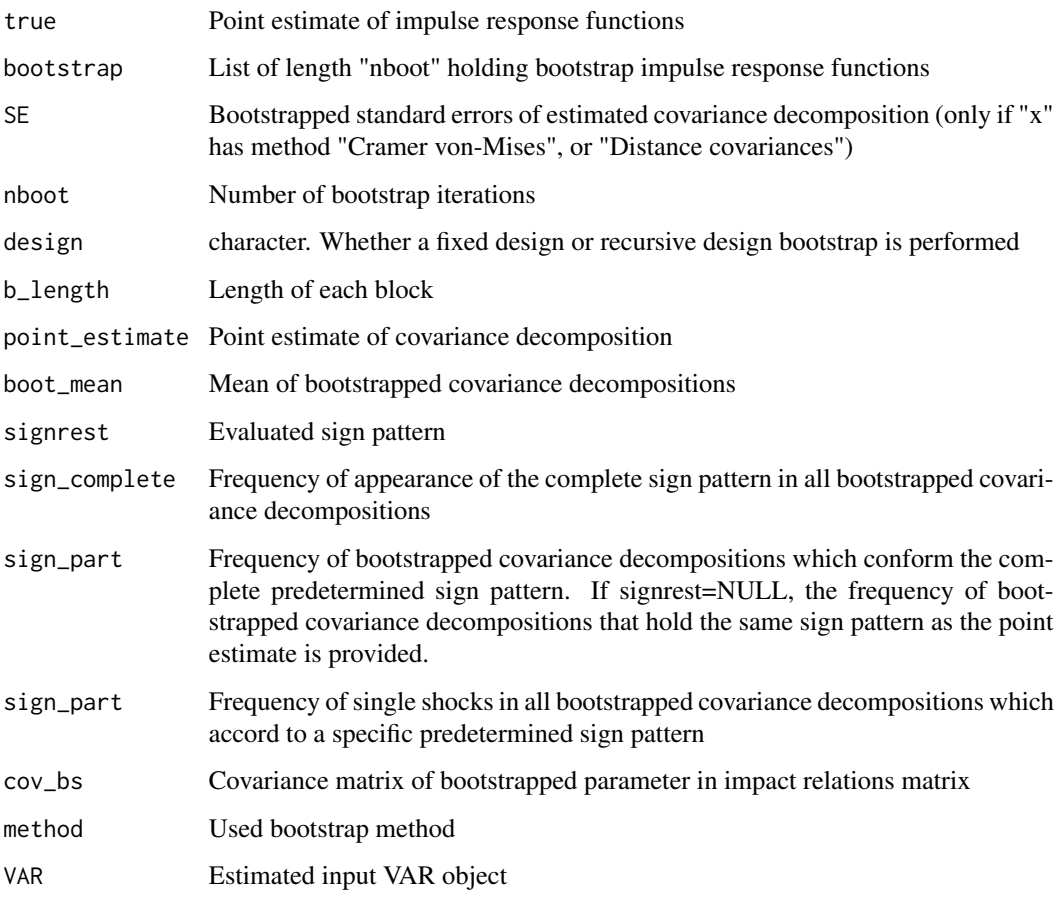

## References

Brueggemann, R., Jentsch, C., and Trenkler, C., 2016. Inference in VARs with conditional heteroskedasticity of unknown form. Journal of Econometrics 191, 69-85. Herwartz, H., 2017. Hodges Lehmann detection of structural shocks - An analysis of macroeconomic dynamics in the Euro Area, Oxford Bulletin of Economics and Statistics.

#### See Also

[id.cvm](#page-12-1), [id.dc](#page-14-1), [id.ngml](#page-18-1), [id.garch](#page-16-1), [id.cv](#page-9-1) or [id.st](#page-20-1)

#### <span id="page-28-0"></span>stability 29

#### Examples

```
# data contains quarterly observations from 1965Q1 to 2008Q3
# x = output gap# pi = inflation
# i = interest rates
set.seed(23211)
v1 <- vars::VAR(USA, lag.max = 10, ic = "AIC" )
x1 \leftarrow id.dc(v1)summary(x1)
# impulse response analysis with confidence bands
# Checking how often theory based impact relations appear
signrest <- list(demand = c(1,1,1), supply = c(-1,1,1), money = c(-1,-1,1))
bb \le mb.boot(x1, b.length = 15, nboot = 500, n.ahead = 30, nc = 1, signrest = signrest)
summary(bb)
# Plotting IRFs with confidance bands
plot(bb, lowerq = 0.16, upperq = 0.84)
# With different confidence levels
plot(bb, lowerq = c(0.05, 0.1, 0.16), upperq = c(0.95, 0.9, 0.84))# Halls percentile
plot(bb, lowerq = 0.16, upperq = 0.84, percentile = 'hall')# Bonferroni bands
plot(bb, lowerq = 0.16, upperq = 0.84, percentile = 'bonferroni')
```
<span id="page-28-1"></span>stability *Structural stability of a VAR(p)*

#### Description

Computes an empirical fluctuation process according to a specified method from the generalized fluctuation test framework. The test utilises the function efp() and its methods from package 'strucchange'. Additionally, the function provides the option to compute a multivariate chow test.

#### Usage

```
## S3 method for class 'varest'
stability(
 x,
  type = c("OLS-CUSUM", "Rec-CUSUM", "Rec-MOSUM", "OLS-MOSUM", "RE", "ME",
    "Score-CUSUM", "Score-MOSUM", "fluctuation", "mv-chow-test"),
  h = 0.15,
  dynamic = FALSE,
```

```
rescale = TRUE,
   ...
\mathcal{L}
```
## Arguments

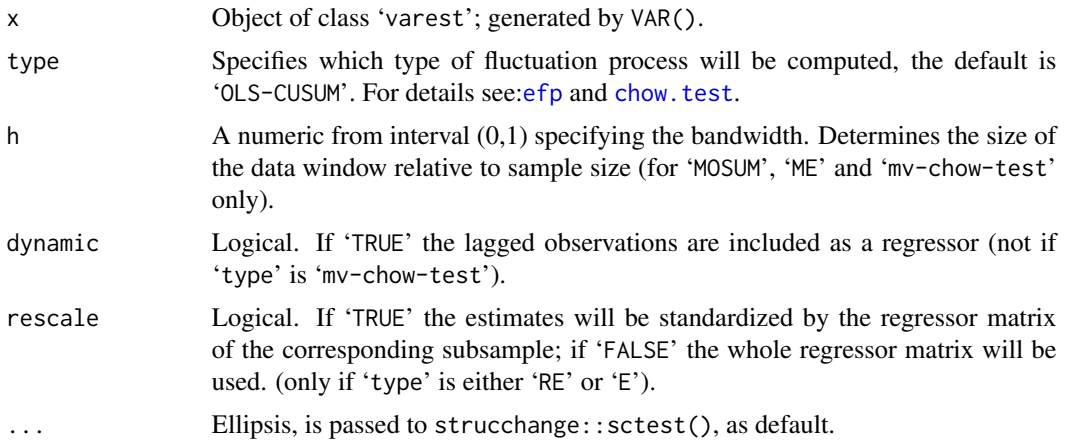

## Details

For details, please refer to documentation [efp](#page-0-0) and [chow.test](#page-4-1).

#### Value

A list with either class attribute 'varstabil' or 'chowpretest' holding the following elements in case of class 'varstabil':

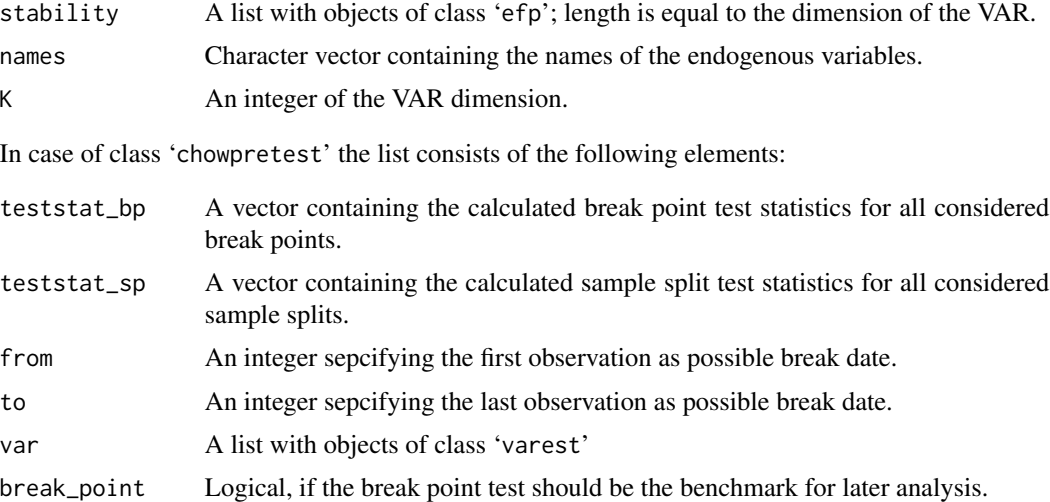

## Author(s)

Bernhard Pfaff, Alexander Lange, Bernhard Dalheimer, Simone Maxand, Helmut Herwartz

#### <span id="page-30-0"></span> $svars$  31

#### References

Zeileis, A., F. Leisch, K. Hornik and C. Kleiber (2002), strucchange: An R Package for Testing for Structural Change in Linear Regression Models, *Journal of Statistical Software*, 7(2): 1-38, <http://www.jstatsoft.org/v07/i02/>

and see the references provided in the reference section of [efp](#page-0-0) and [chow.test](#page-4-1), too.

#### See Also

[VAR](#page-0-0), [plot](#page-0-0), [efp](#page-0-0), [chow.test](#page-4-1)

#### Examples

```
data(Canada)
var.2c \leftarrow VAR(Canada, p = 2, type = "const")
var.2c.stabil <- stability(var.2c, type = "OLS-CUSUM")
var.2c.stabil
plot(var.2c.stabil)
data(USA)
v1 \leftarrow \text{VAR}(USA, p = 6)x1 \leftarrow stability(v1, type = "mv-chow-test")
plot(x1)
```
svars *svars: Data-driven identification of structural VAR models*

#### Description

This package implements data-driven identification methods for structural vector autoregressive (SVAR) models. Based on an existing VAR model object, the structural impact matrix B may be obtained via different forms of heteroskedasticity or independent components.

#### Details

•

The main functions to retrieve structural impact matrices are:

[id.cv](#page-9-1) Identification via changes in volatility,

[id.cvm](#page-12-1) Independence-based identification of SVAR models based on Cramer-von Mises distance,

[id.dc](#page-14-1) Independence-based identification of SVAR models based on distance covariances,

[id.garch](#page-16-1) Identification through patterns of conditional heteroskedasticity,

[id.ngml](#page-18-1) Identification via Non-Gaussian maximum likelihood,

[id.st](#page-20-1) Identification by means of smooth transition in covariance.

All of these functions require an estimated var object. Currently the classes 'vars' and 'vec2var' from the vars package, 'nlVar', which includes both VAR and VECM, from the tsDyn package as well as the list from MTS package are supported. Besides these core functions, additional tools to calculate confidence bands for impulse response functions using bootstrap techniques as well as the Chow-Test for structural changes are implemented. The USA dataset is used to showcase the functionalities in examples throughout the package.

#### Author(s)

- Alexander Lange <alexander.lange@uni-goettingen.de>
- Bernhard Dalheimer <bernhard.dalheimer@uni-goettingen.de>
- Helmut Herwartz <hherwartz@uni-goettingen.de>
- Simone Maxand <simone.maxand@helsinki.fi>

USA *US macroeconomic time series*

#### Description

The time series of output gap  $(x)$ , inflation (pi) and interest rate  $(r)$  are taken from the FRED database and transformed as in Herwartz & Ploedt (2016). The trivariate time series model is commonly used to analyze monetary policy shocks.

Quarterly observations from 1965Q1 to 2008Q3:

- x Percentage log-deviation of real GDP wrt the estimate of potential output by the Congressional Budget Office
- pi Annualized quarter-on-quarter growth of the GDP deflator
- i Interest rate on Federal funds

<span id="page-31-0"></span>•

•

•

•

•

#### <span id="page-32-0"></span>wild.boot 33

A more detailed description of the data and a corresponding VAR model implementation can be found in Herwartz & Ploedt (2016).

#### Usage

USA

#### Format

A data.frame containing 174 observations on 3 variables.

## Source

Herwartz, H. & Ploedt, M., 2016. Simulation Evidence on Theory-based and Statistical Identification under Volatility Breaks, Oxford Bulletin of Economics and Statistics, 78, 94-112. Data originally from FRED database of the Federal Reserve Bank of St. Louis.

<span id="page-32-1"></span>wild.boot *Wild bootstrap for IRFs of identified SVARs*

## Description

Calculating confidence bands for impulse response functions via wild bootstrap techniques (Goncalves and Kilian, 2004).

#### Usage

```
wild.boot(
  x,
  design = "fixed",
  distr = "rademacher",
  n.ahead = 20,
 nboot = 500,nc = 1,
  dd = NULL,signrest = NULL,
  itermax = 300,steptol = 200,iter2 = 50,
  rademacher = "deprecated"
)
```
#### Arguments

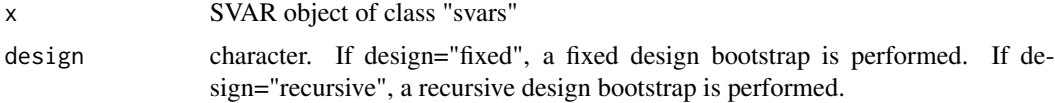

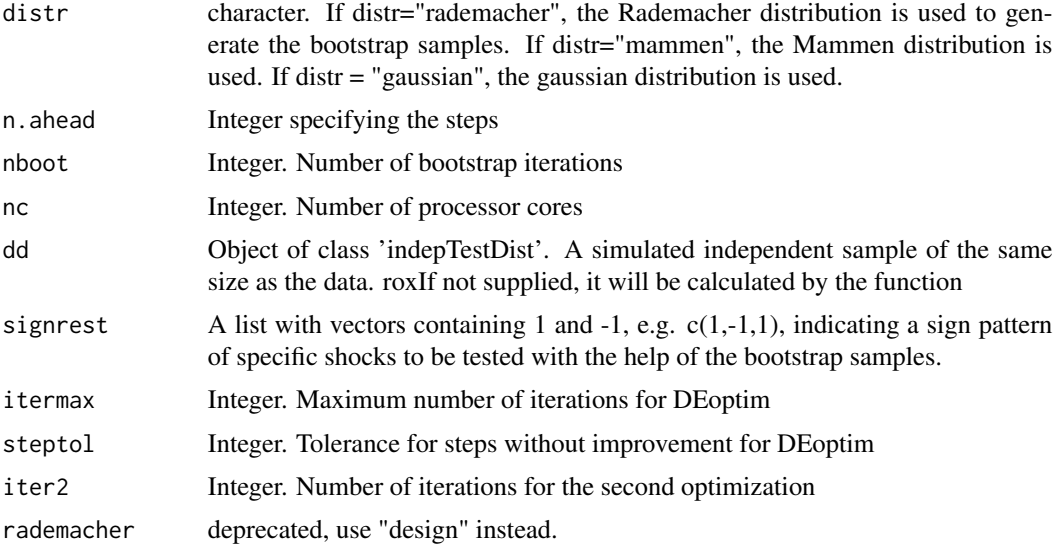

## Value

A list of class "sboot" with elements

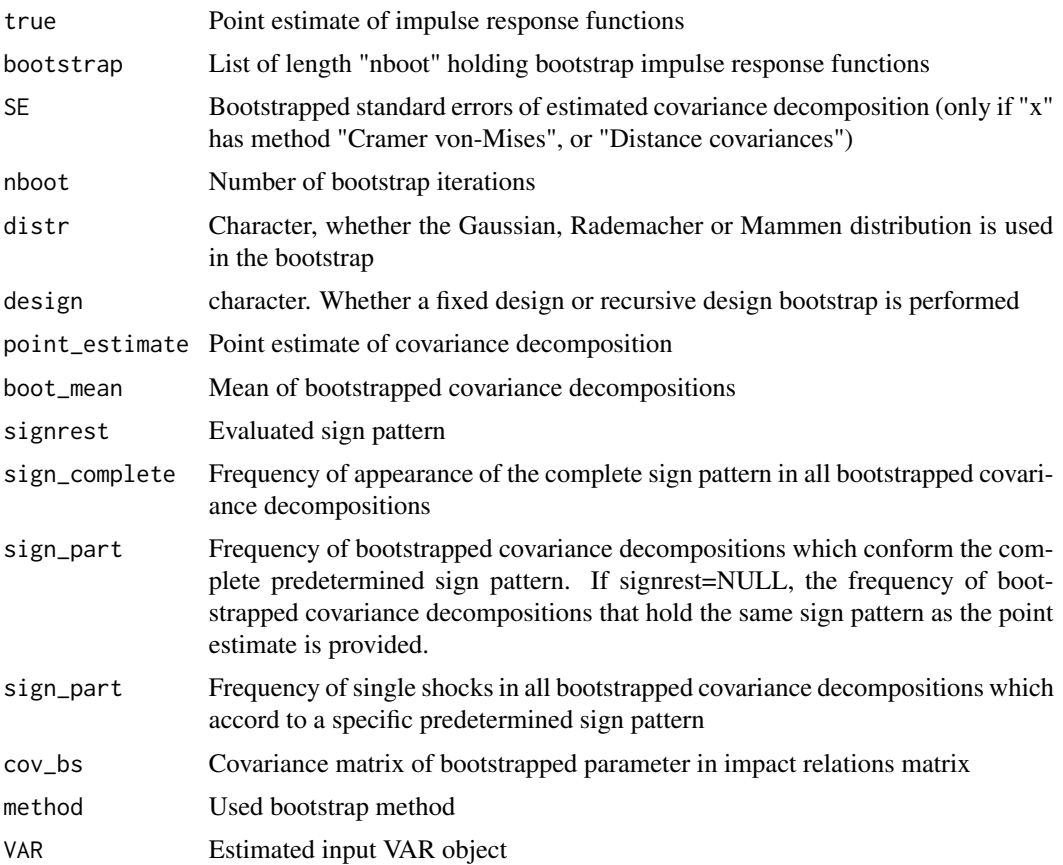

#### <span id="page-34-0"></span>wild.boot 35

#### References

Goncalves, S., Kilian, L., 2004. Bootstrapping autoregressions with conditional heteroskedasticity of unknown form. Journal of Econometrics 123, 89-120.

Herwartz, H., 2017. Hodges Lehmann detection of structural shocks - An analysis of macroeconomic dynamics in the Euro Area, Oxford Bulletin of Economics and Statistics

#### See Also

[id.cvm](#page-12-1), [id.dc](#page-14-1), [id.garch](#page-16-1), [id.ngml](#page-18-1), [id.cv](#page-9-1) or [id.st](#page-20-1)

#### Examples

```
# data contains quarterly observations from 1965Q1 to 2008Q3
# x = output gap# pi = inflation
# i = interest rates
set.seed(23211)
v1 \le - vars:: VAR(USA, lag.max = 10, ic = "AIC")
x1 \leftarrow id.dc(v1)summary(x1)
```

```
# impulse response analysis with confidence bands
# Checking how often theory based impact relations appear
signrest <- list(demand = c(1,1,1), supply = c(-1,1,1), money = c(-1,-1,1))
bb \le wild.boot(x1, nboot = 500, n.ahead = 30, nc = 1, signrest = signrest)
summary(bb)
```

```
# Plotting IRFs with confidance bands
plot(bb, lowerq = 0.16, upperq = 0.84)
```

```
# With different confidence levels
plot(bb, lowerq = c(0.05, 0.1, 0.16), upperq = c(0.95, 0.9, 0.84))
```

```
# Halls percentile
plot(bb, lowerq = 0.16, upperq = 0.84, percentile = 'hall')
```

```
# Bonferroni bands
plot(bb, lowerq = 0.16, upperq = 0.84, percentile = 'bonferroni')
```
# <span id="page-35-0"></span>Index

```
∗Topic Empirical
     stability, 29
∗Topic Fluctuation
     stability, 29
∗Topic Structural
    stability, 29
∗Topic VAR
     stability, 29
∗Topic Vector
     stability, 29
∗Topic autoregressive
     stability, 29
∗Topic regression
    stability, 29
ba.boot, 2
4chow.test, 5, 30, 31
efp, 30, 31
fevd, 7
hd, 8
id.chol, 9
id.cv, 4, 7, 8, 10, 10, 15, 16, 18, 20, 23, 24,
         28, 31, 35
id.cvm, 4, 7, 8, 10, 12, 13, 16, 18, 20, 23, 24,
         28, 31, 35
id.dc, 4, 7, 8, 10, 12, 15, 15, 18, 20, 23, 24,
         28, 32, 35
id.garch, 4, 7, 8, 12, 15, 16, 17, 20, 23, 28,
         32, 35
id.ngml, 4, 7, 8, 10, 12, 15, 16, 18, 19, 23, 24,
         28, 32, 35
id.st, 4, 7, 8, 10, 12, 15, 16, 18, 20, 21, 24,
         28, 32, 35
irf, 24
                                                     js.test, 25
                                                     LN, 26
                                                     mb.boot, 3, 25, 27
                                                     plot, 31
                                                     stability, 6, 29
                                                     svars, 31
                                                     USA, 32
                                                     VAR, 31
                                                     wild.boot, 3, 25, 33
```